## **Adobe Lightroom Keyboard Shortcuts - Mac Version 2.0**

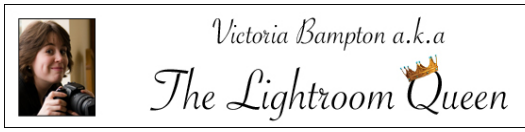

LR<sub>Lr</sub>

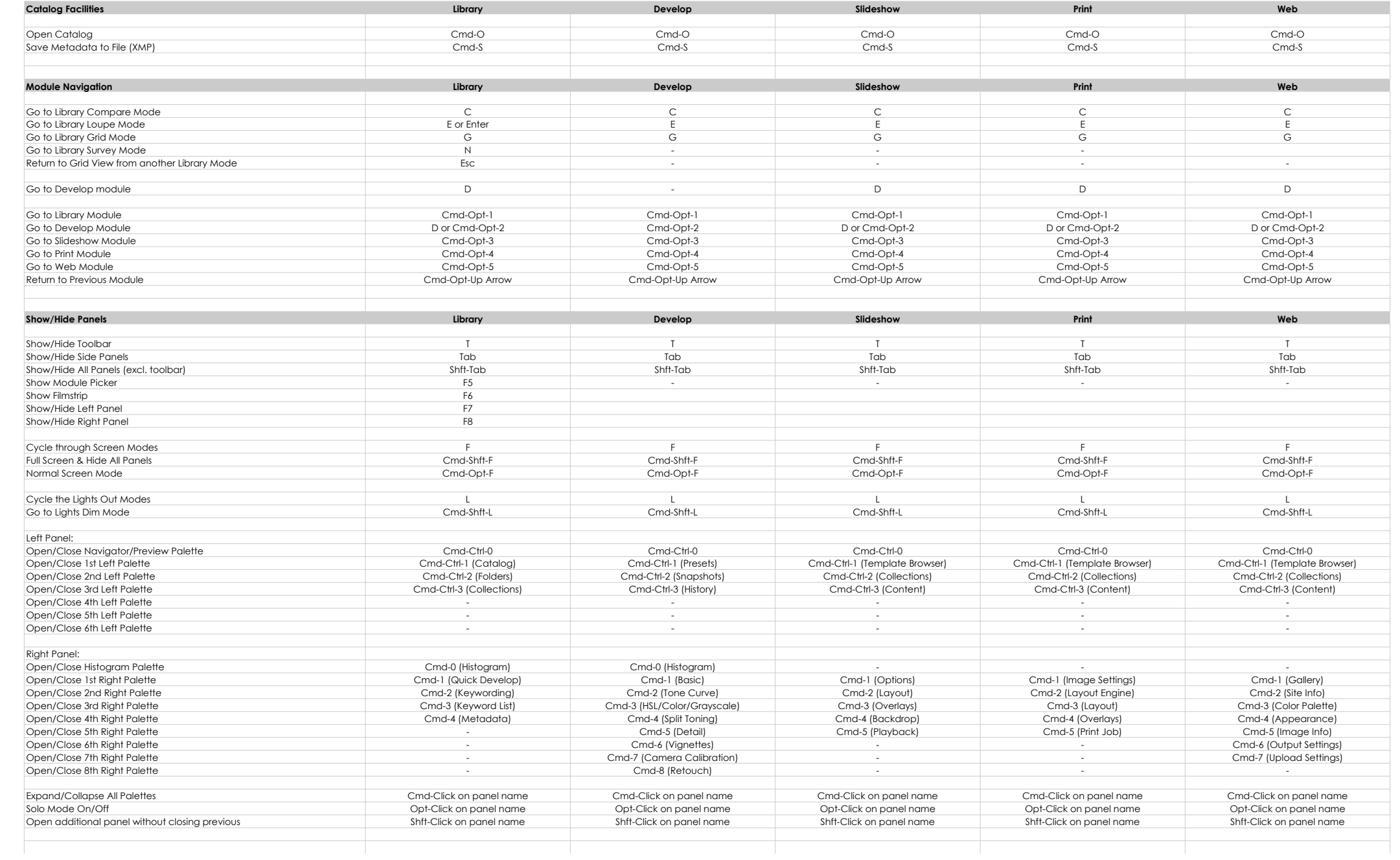

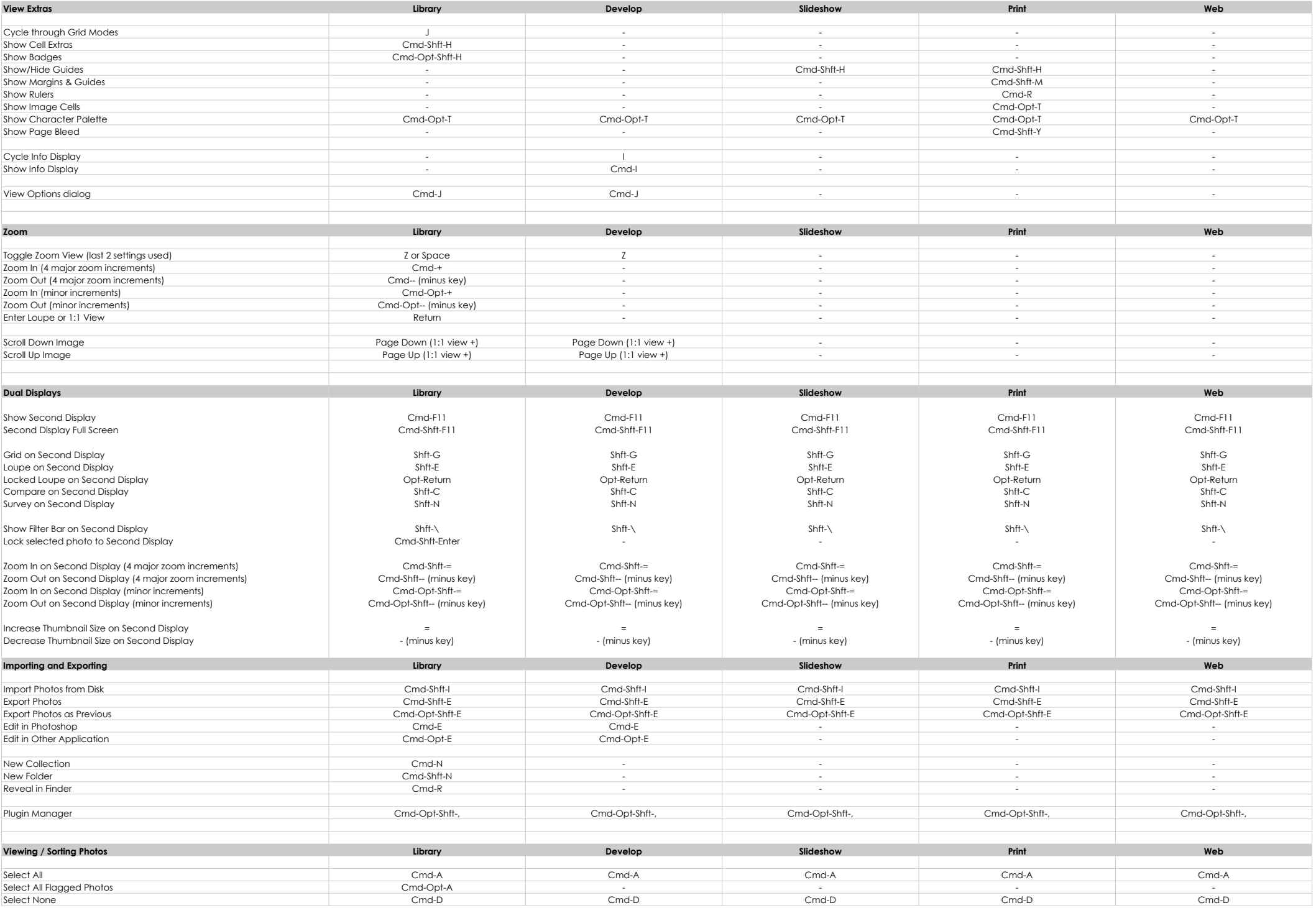

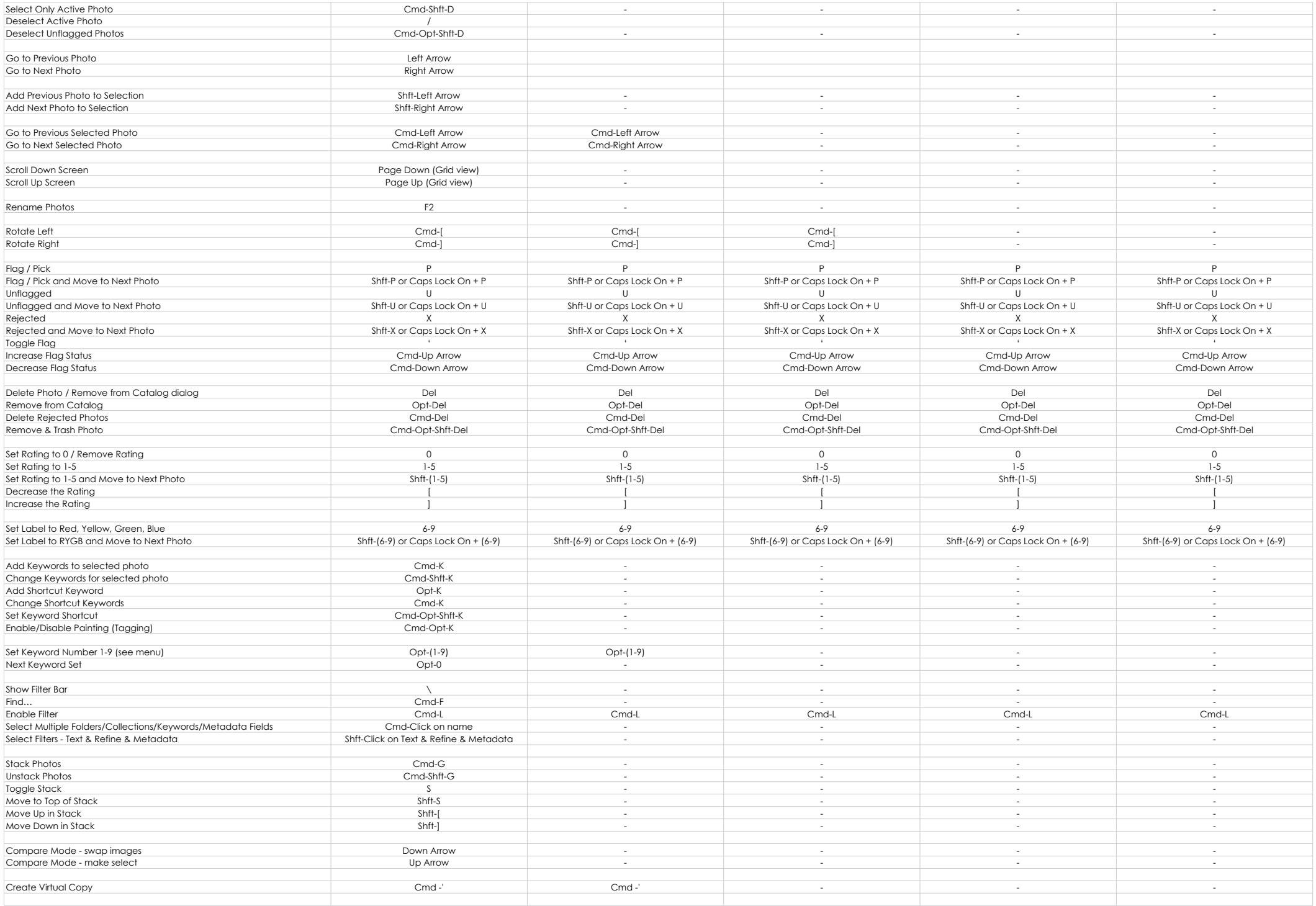

![](_page_3_Picture_911.jpeg)

![](_page_4_Picture_946.jpeg)

![](_page_5_Picture_109.jpeg)